# INTRODUCTION

• The South African SDG Hub provides access to a large collection of Sustainable Development Goals (SDGs) related research articles that are harvested from South African and selected international universities.

### PROBLEM STATEMENT

• It is difficult for users to make sense

## METHODOLOGY & EXPERIMENTS | RESULTS

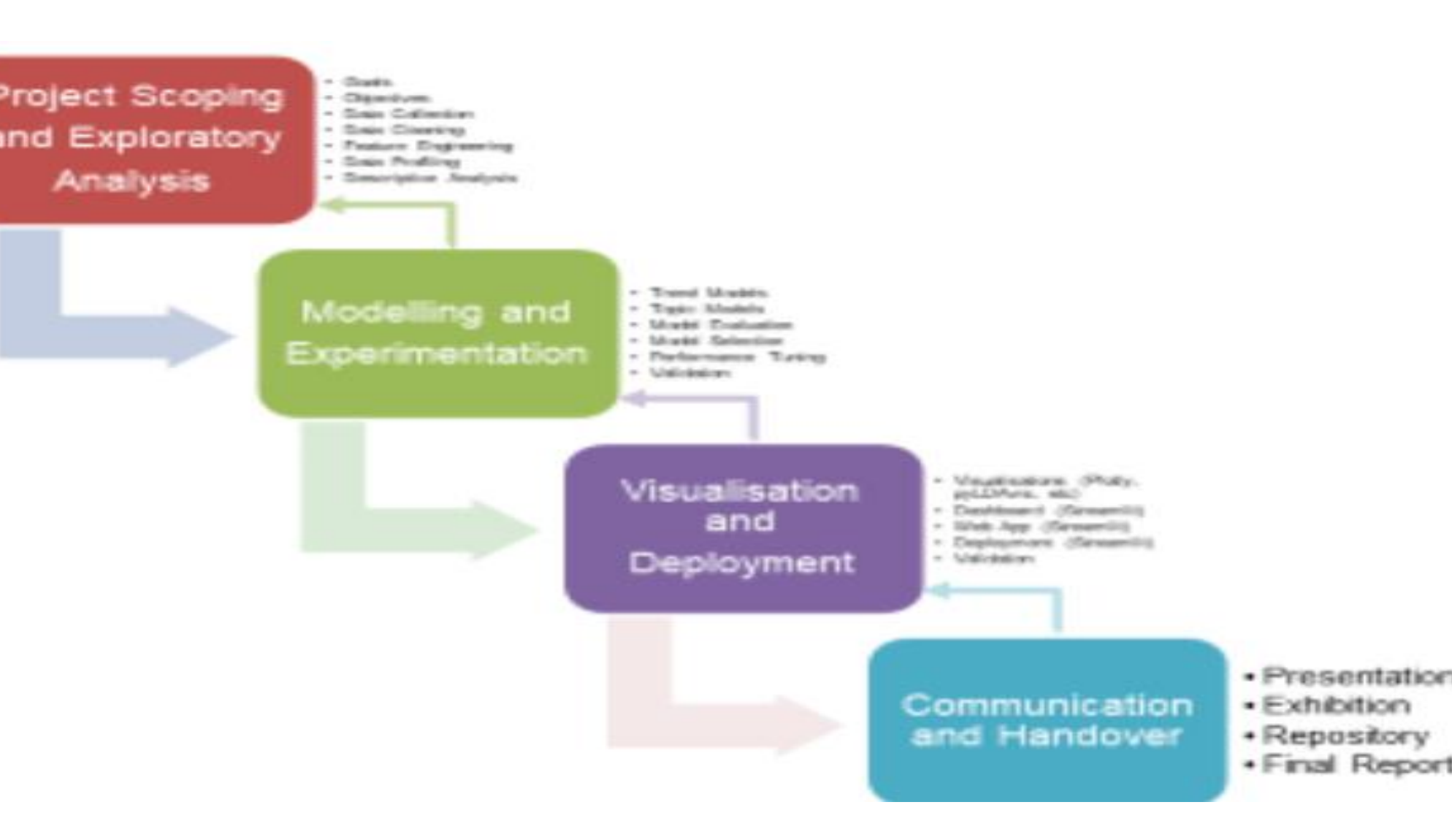

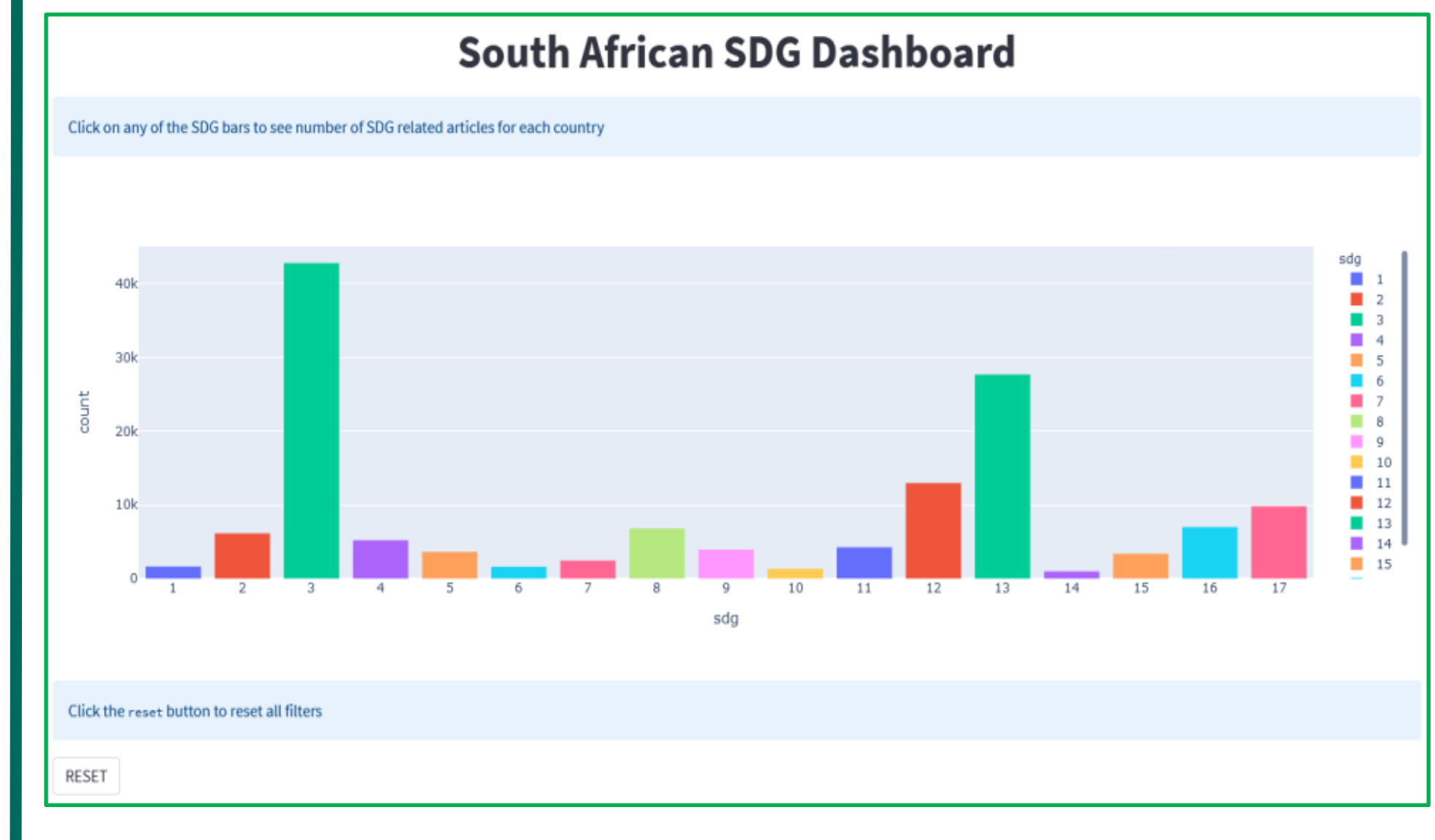

of the huge volume of research, limiting the ability of stakeholders to promote sustainable development.

### RESEARCH QUESTIONS

• How can Data Science facilitate better access, usage, and understanding of research contributions towards sustainable development?

#### **Sub-questions:**

- What tools and techniques can be utilised to provide a user-friendly visual representation of the SDG research landscape in South Africa?
- What meaningful insights and patterns can be generated from SDG relevant research data?

• How can the insights generated from SDG research data contribute to promoting sustainable development in South Africa?

#### BUSINESS VALUE

The project facilitates monitoring of progress and impact of SDG research to identify gaps and set priorities for research, funding, collaboration, and other efforts towards sustainable development in South Africa and globally.

# Visualizing University Research and SDG Contributions in South Africa

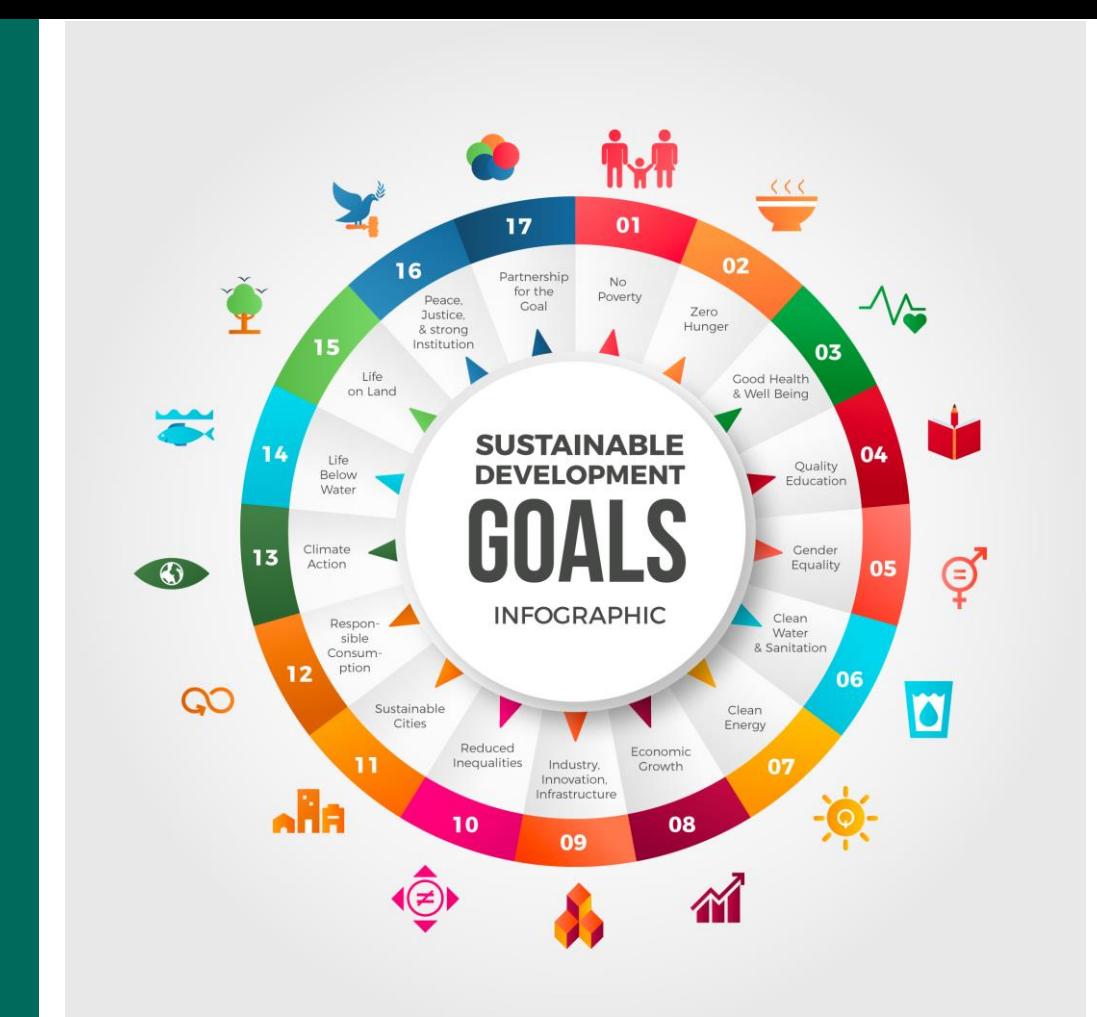

*SD3 (Good health and well-being) and (SDG13) climate change are the top focus of research.* 

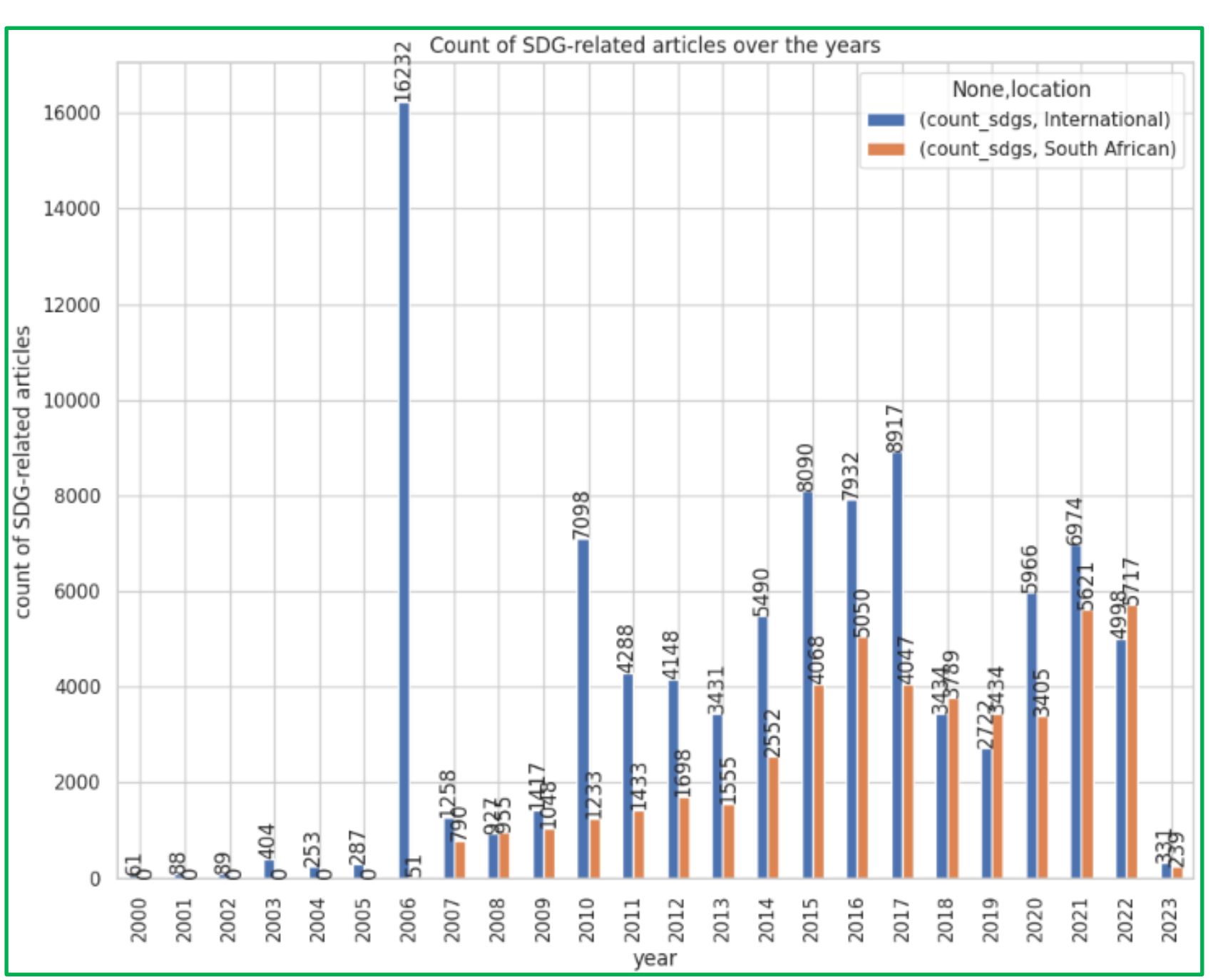

*SDG research participation by South African universities date back to 2006 but has improved significantly since then.*

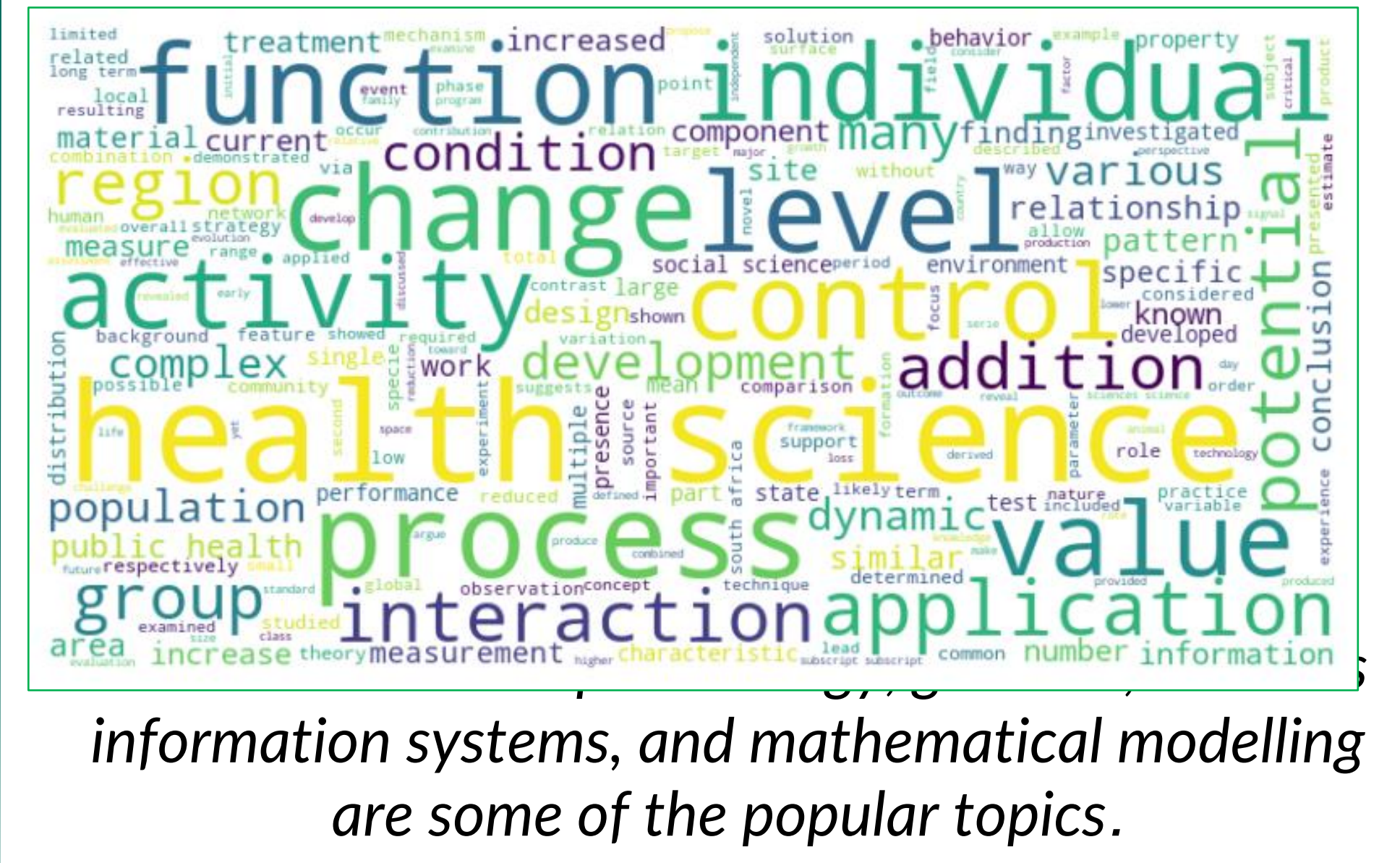

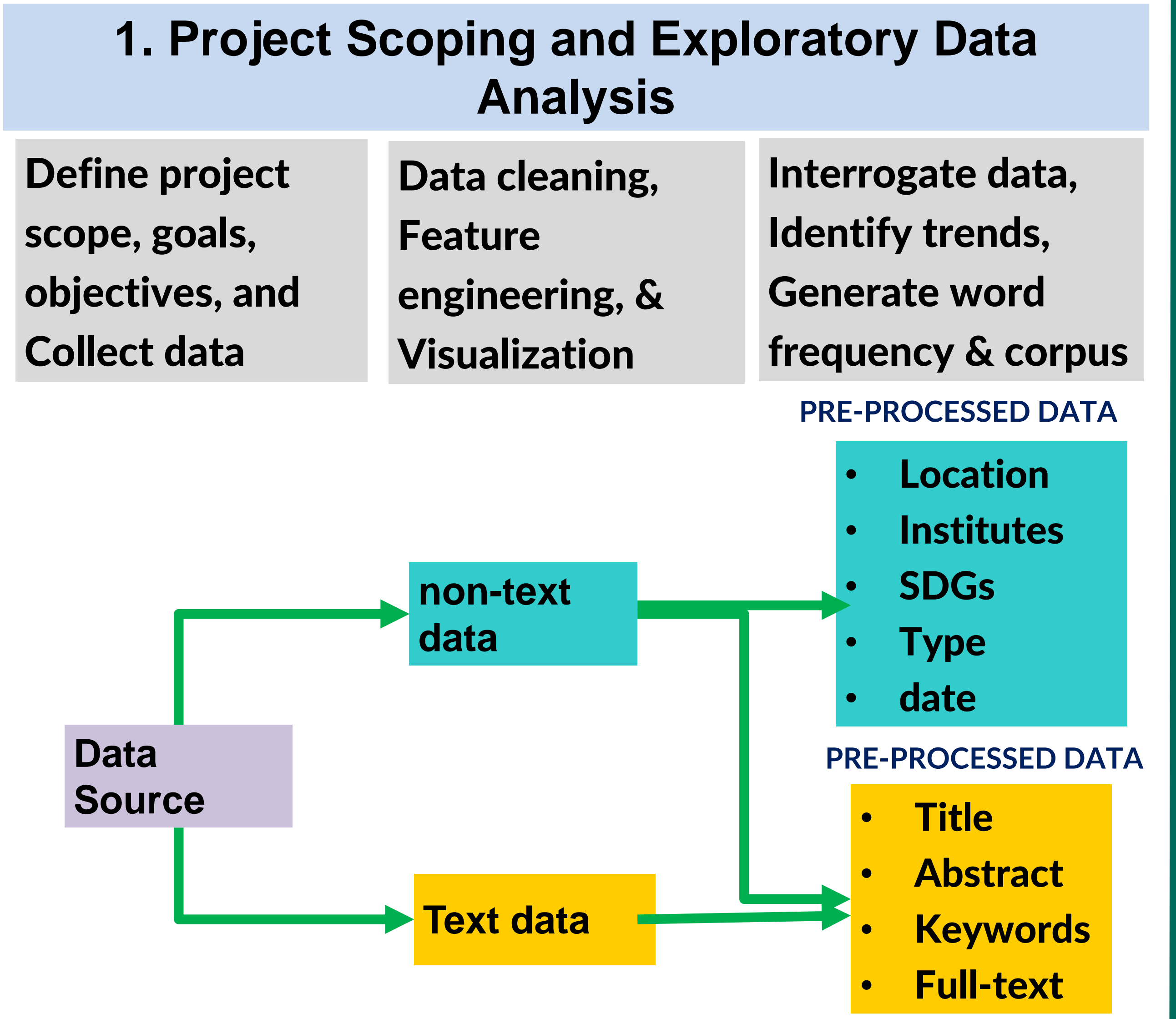

#### **2. Modelling and Experiments**

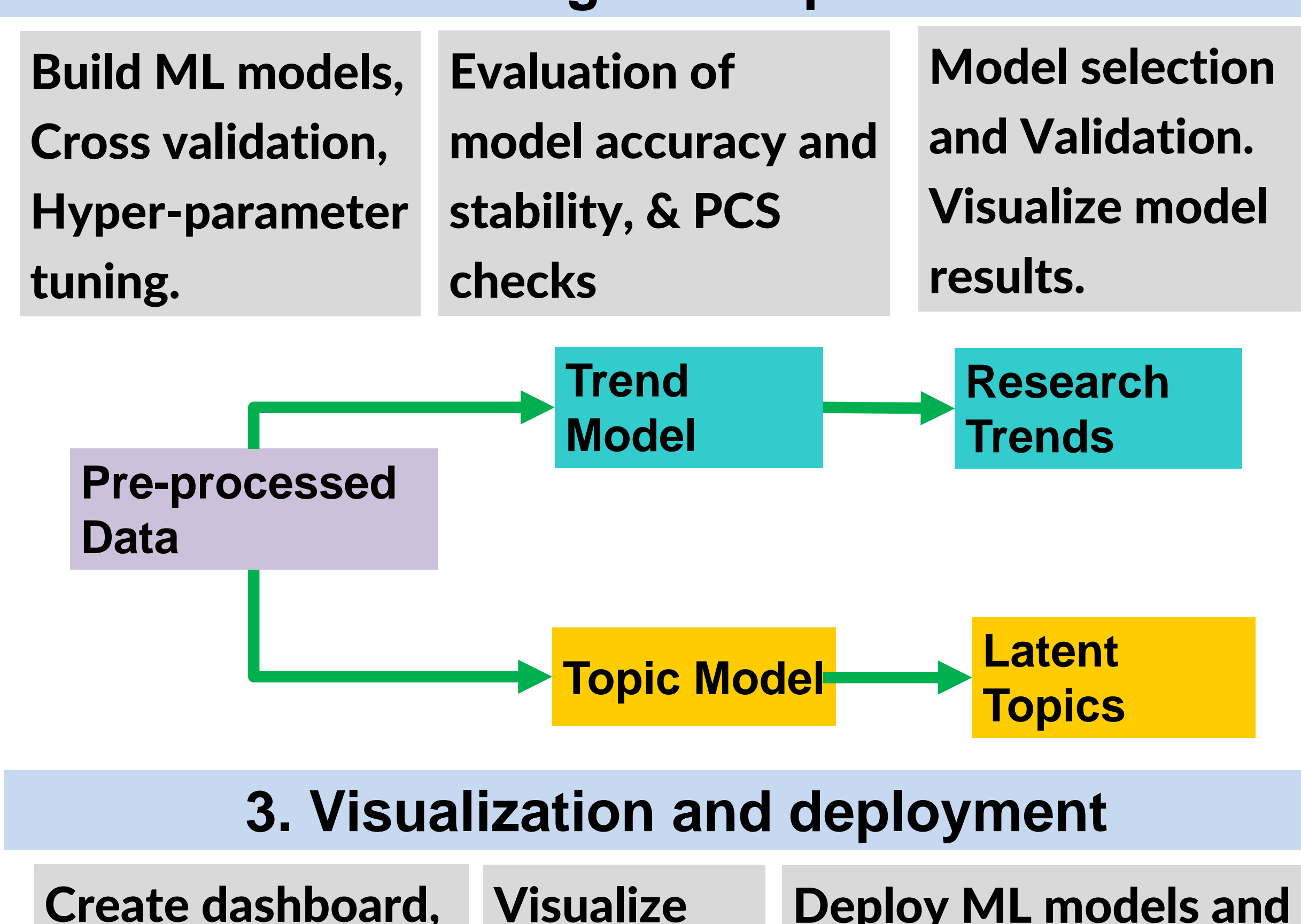

topics

Inligtingtegnologie / Lefapha la Boetšenere, Tikologo ya Kago le Theknolotši ya Tshedimošo **Course Coordinators:** Dr. Vukosi Marivate (vukosi.marivate@cs.up.ac.za) Abiodun Modupe (abiodun.modupe@cs.up.ac.za)

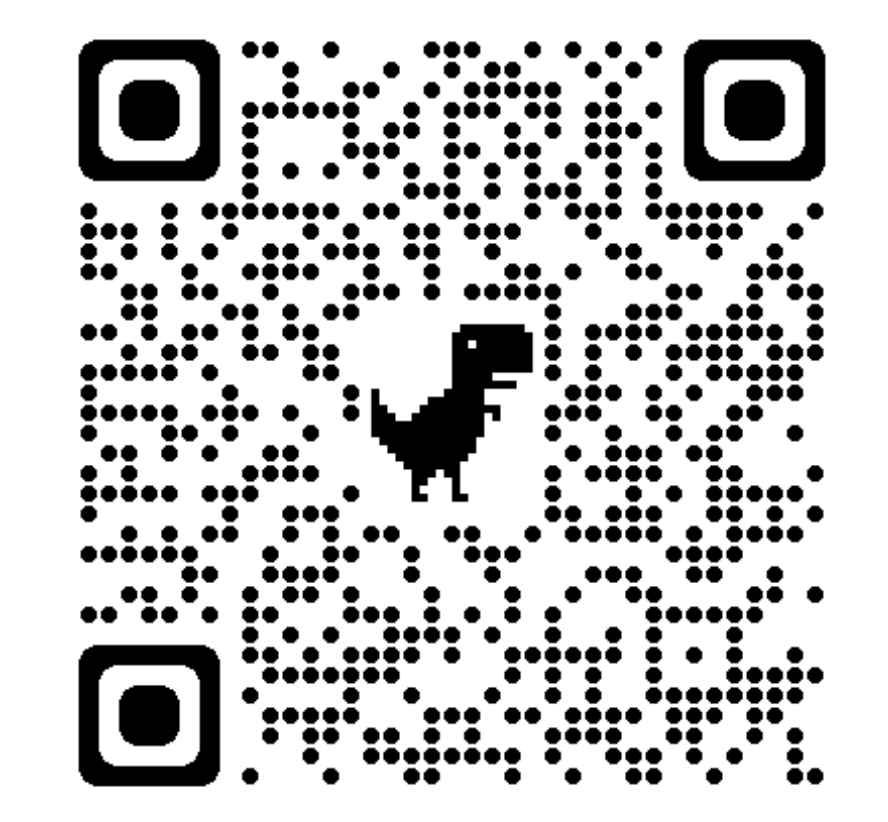

Visualize trends, & Deploy ML models and Visualization using Streamlit. Create requirements.txt file **Visualize** model results

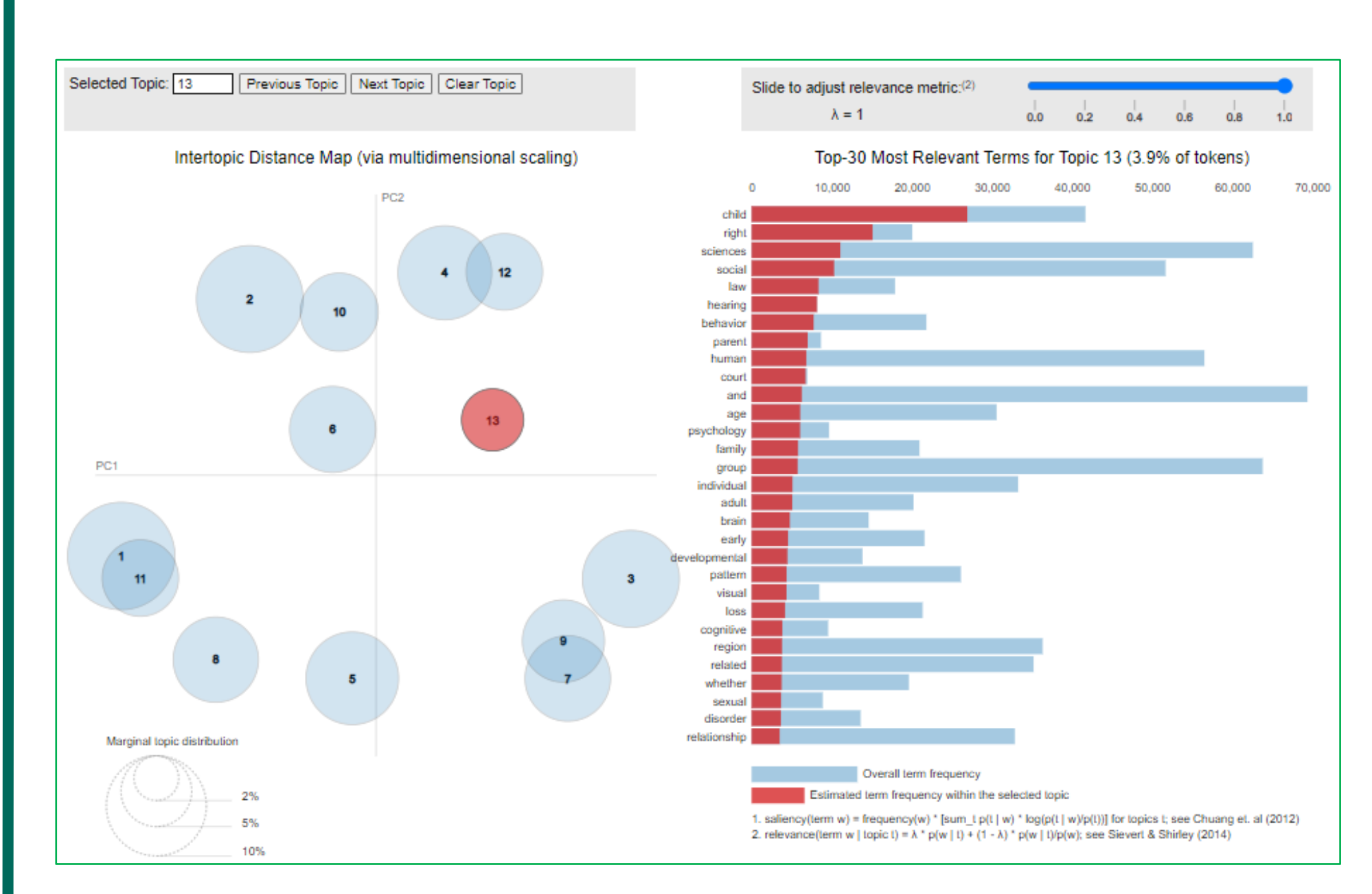

*13 latent topics were identified. Popular topics include child, right, psychology, hearing.* 

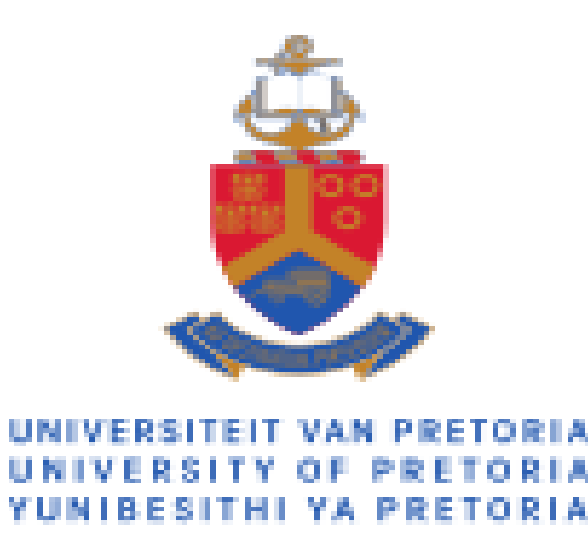

#### **Department of Computer Science**

**Faculty of Engineering, Built Environment and Information Technology** Fakulteit Ingenieurswese, Bou-omgewing en

**Capstone Project - MIT 808** 

**Mailwane** Phoebe, **Sundire** Desire